## **Courses in English Course Description**

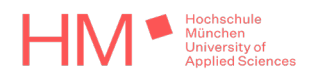

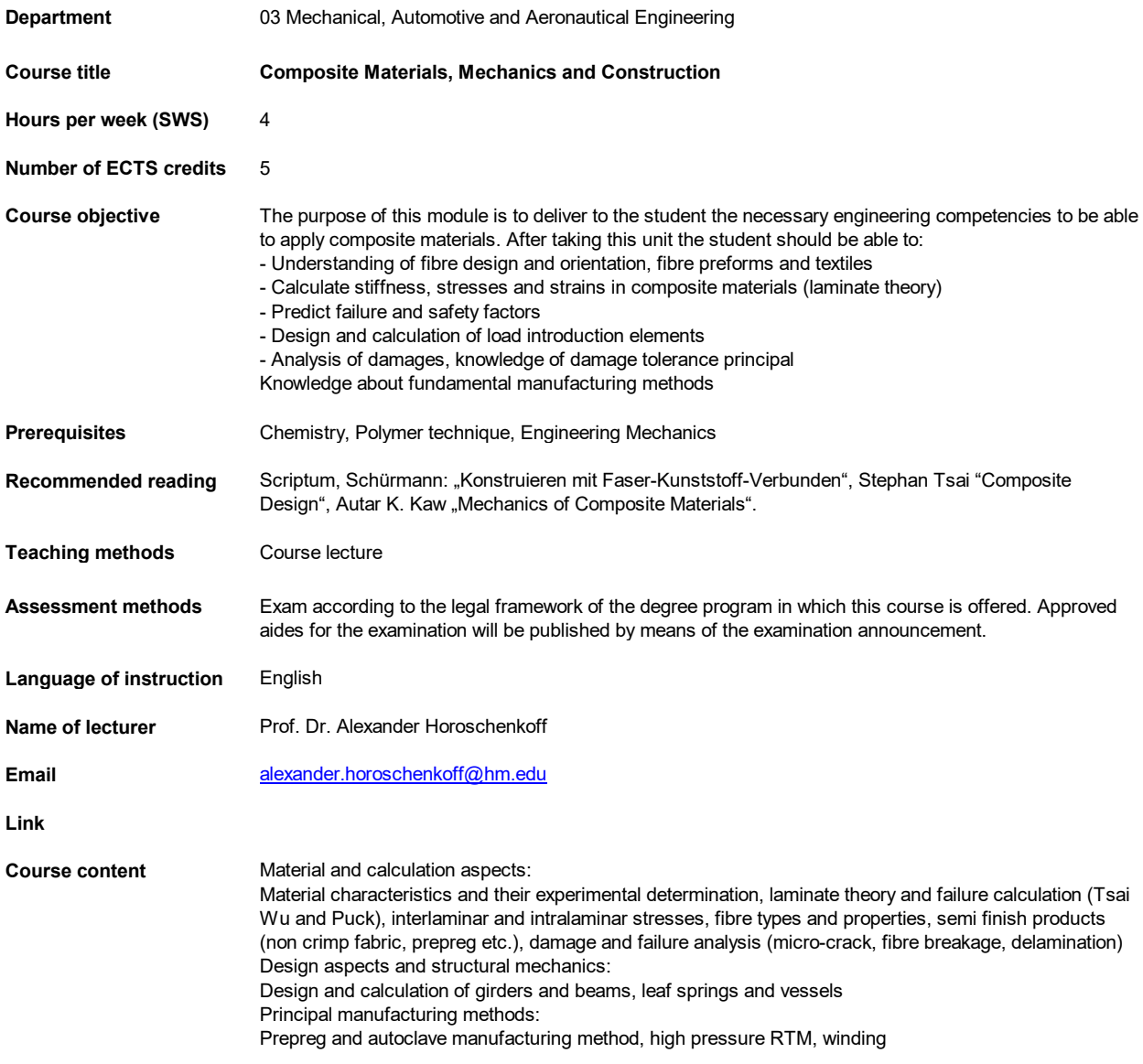

**Remarks**

## **Courses in English Course Description**

Hochschule<br>München<br>Applied Sciences

*bitte zuerst Feld B1 anklicken, dann Pfeil, um Fakultät aus Liste auszuwählen*